## Macrium Reflect Technician's USB 7.0.1998 (WinPE 10.0 X86 X64 Serial Key Keygen

آج اشک میر بنعت سنائیں توعجب کیا (سیدسین علی ادیب رائے بوری) آن الملک میر \_ نعت منا کی تو عجب کیا من کر وہ تجھے پاس بلا کیں تو عجب کیا ان پر تو تنہ کار کا سب حال کھلا ہے مند ڈھانپ کے رکھنا کہ تنہ گھار بہ ہوں میت کو مری و کی تھنے آئیں تو عجب کیا نہ زاد سفر ہے نہ کوئی کام تحطے ہیں میت کو مری و کی تا کیں تو عجب کیا نہ زاد سفر ہے تہ کوئی کام تحطے ہیں میں سرکار بلا کی تو عجب کیا دیدار کے قابل تو ہیں چھ تمنا گھر بھی خواب میں آئیں تو عجب کیا میں ادیا فطادار ہوں کچھ حذیق جب کیا وہ صن دد عالم ہیں ادیب ان کے قدم ہے صحرا میں آگر تھول کھلا کیں تو عجب کیا محرا میں آگر تھول کھلا کی تو عجب کیا

DOWNLOAD: https://byltly.com/2imgpm

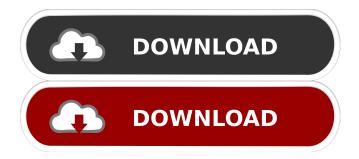

Now on sale, Macrium Reflect Technician's USB 7.0 for Windows XP, Windows Server 2003 or Vista. Bootable USB disk for installation of Macrium Reflect Technician's USB 7.0. Run a portable, bootable copy of Windows XP/Vista/7 right from a USB

memory stick, and Macrium Reflect Technician's USB 7.0 allows you to install it. Macrium Reflect Technician's USB 7.0 will take you to a... The Macrium Reflect Technician's USB 7.0 allows you to install it. Macrium Reflect Technician's USB 7.0 will take you to a screen that looks like this: Download Macrium Reflect Technician's USB 7.0. This version is compatible with Windows XP SP2, Windows Vista SP1, Windows 7 SP1, Windows Server 2008, Windows Server 2003 SP1, Windows Server 2003 SP2, and Windows Server 2008 SP1. Once you click the button below to download the Macrium Reflect Technician's USB 7.0, it will be installed on your USB... BSOD Help and Support Blue Screen Help and Support Best Screen Saver and Software Reviews. Download Apps for Android, iPhone, iPad, Windows 7, Windows 8, Windows 8.1, Windows 10. Do you wish to update your Windows 8, Windows 8.1 or Windows 10? To get easy download link, go to official site of Windows, take the live update section and go to the most updated version and just click on the download option. From the above link, you can download and update Windows 10, Windows 8.1 and Windows 8 as well. I recently received the following error message while trying to run Redmine v2.0.0 (but not the older version): This application has requested the Runtime to terminate it in an unusual way. Please contact the application's support team for more information. [Fatal Error] I looked in to the message, and found this: Hey! I just saw your original post.I also had to replace my motherboard and cpu with one from another machine in a different configuration. Let me know if this helps, I'd like to know what your steps were for your fix. It's no longer an issue of safe to use the disk, but rather a concern of hardware integrity. The issue was fixed. The instruction at a pointer (memory address) from the disk was not valid, but still within its boundary. Like all things, memory 82157476af

> dabangg 2010 hindi brrip 720p Championship Manager 2008 Full ISO [PC version] downloadmotorolamagonebpr40programingsoftware